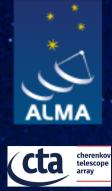

## ALMA Common Software Basic Track

A walk through ACS functionality

I. Oya, CTAO gGmbH

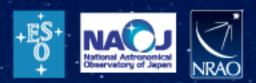

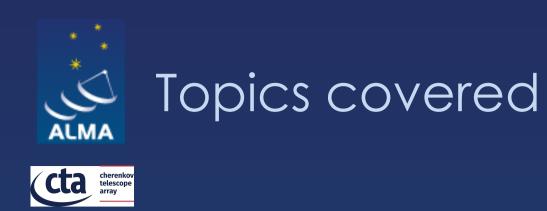

# ♦ ACS services♦ ACS generic GUIs and clients

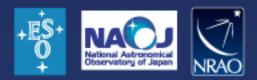

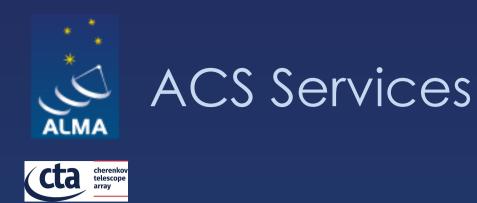

♦ Every application needs a set of core integration infrastructure services, like for instance:  $\diamond$  messaging (request/response and publish/subscribe) ♦ logging ♦ error management  $\diamond$  alarms  $\diamond$  configuration data ♦ In ACS these services have been identified as essential for the application domain  $\diamond$  These have been implemented mostly on top of standard CORBA Services ♦ DDS/zeroMQ/other implementations or studies to replace at some point CORBA for some of them The ACS work consists in wrapping the implementation to
 simplify their usage by the application developers

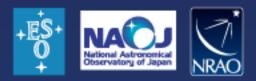

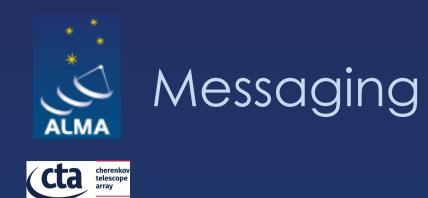

 $\diamond$  Enables the communication between system components ♦ Supports both request-response and publish-subscribe message patterns  $\diamond$  anonymous publish/subscribe data transfer is seen more and more as a key need for the messaging system

 $\diamond$  In ACS: ♦ CORBA messaging provides request-response ♦ CORBA Notify Service provides publish-subscribe  $\diamond$  New technologies may replace the Notify Service, offering some advantages  $\diamond$  DDS implementation exists, zeroMQ/other studies

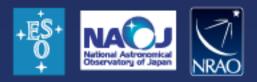

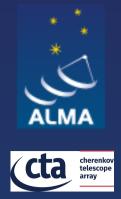

### ACS Command Center: starting/stopping ACS

| 🕌 (project) - Acs Command Center 📃 🗆 🗙                                                                                                    |                                            |  |  |  |  |  |  |  |
|----------------------------------------------------------------------------------------------------|--------------------------------------------|--|--|--|--|--|--|--|
| Acs Command Center                                                                                                    | er                                         |  |  |  |  |  |  |  |
| <u>Project</u> <u>Tools</u> <u>Expert</u>                                                                                                    | <u>H</u> elp                               |  |  |  |  |  |  |  |
| Common Settings         Acs Instance       0         Cdb Root Dir       /alma/ACS-2014.2/acsdata/config/defau            • Localhost (single-machine project)         • Localhost (single-machine project)         • Use built-in ssh         • Use native ssh         • Use Acs Daemons         Host         User         • Pwd         • Ouse December 2014         • Pwd         • Ouse December 2014         • Ouse December 2014         • Ou | Acs Suite   Start   Stop   Kill   adyanced |  |  |  |  |  |  |  |
| Containers<br>Name Type Remote Host                                                                                                    |                                            |  |  |  |  |  |  |  |

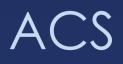

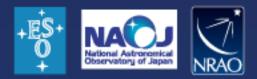

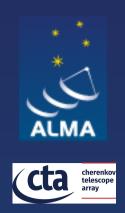

### \*A typical ACS Session

Typical ACS session

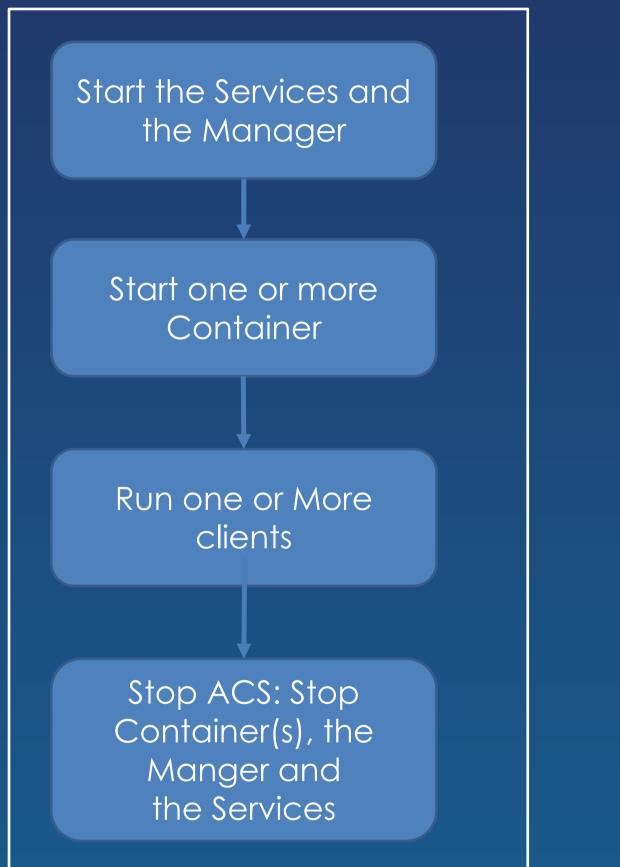

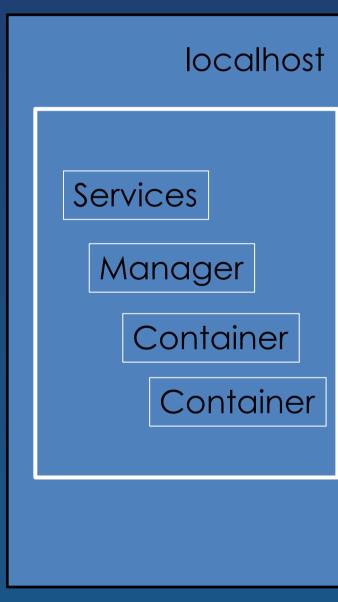

Simple deployment scenario

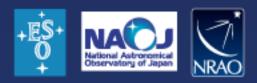

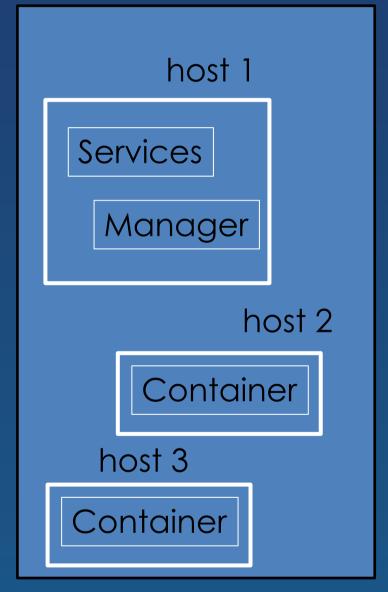

Complex deployment scenario

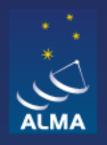

cherenkov telescope array

### \*Simple deployment scenario

| ≗        | (project) - Acs Command Center                                                                                                    |                |                         |
|----------|----------------------------------------------------------------------------------------------------|----------------|-------------------------|
| AU<br>Pr | Acs Command Center                                                                                                    | a.             |                         |
|          | Common Settings<br>Acs Instance 0 2<br>Cdb Root Dir /alma/ACS-2014.2/acsdata/config/defau 3 Start Stop 7                                                                                                    | b.<br>с.       | Spe<br>Pla <sup>v</sup> |
| 1        | <ul> <li>Localhost (single-machine project)</li> <li>Remote (distributed project)</li> <li>Use built-in ssh <ul> <li>Use native ssh</li> <li>Use Acs Daemons</li> <li>Host</li> <li>User Pwd</li> </ul> </li> </ul> | d.<br>e.<br>f. | Spe<br>Spe<br>Stai      |
|          | Containers<br>Name Type Remote Host                                                                                                    | g.             | Rur                     |
|          |                                                                                                    | h.             | Stc                     |
| A        |                                                                                                    | i.             | lf ya<br>sess<br>atte   |

Based on the description Marcus Schilling, that also includes details for the complex case: Link

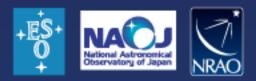

ect localhost (1) ecify ACS instance (2) y button starts Services and manager (3) a. Output logs will show in Log Area (L) b. freshly started Manager now appears in the deployment info view (D) ecify Container Name (4) ecify Container Type (5) rt Container (6) a. More containers can be added via (C)your clients. a. Predetermined clients can be started from (T) p Containers, Manager and Services (7) a. All output goes to the logging area (L) ou encounter problems, and find the Acs sion in an inoperable state, you can empt to terminate it (X)

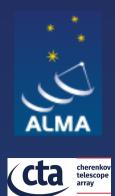

### Generic client: object explorer

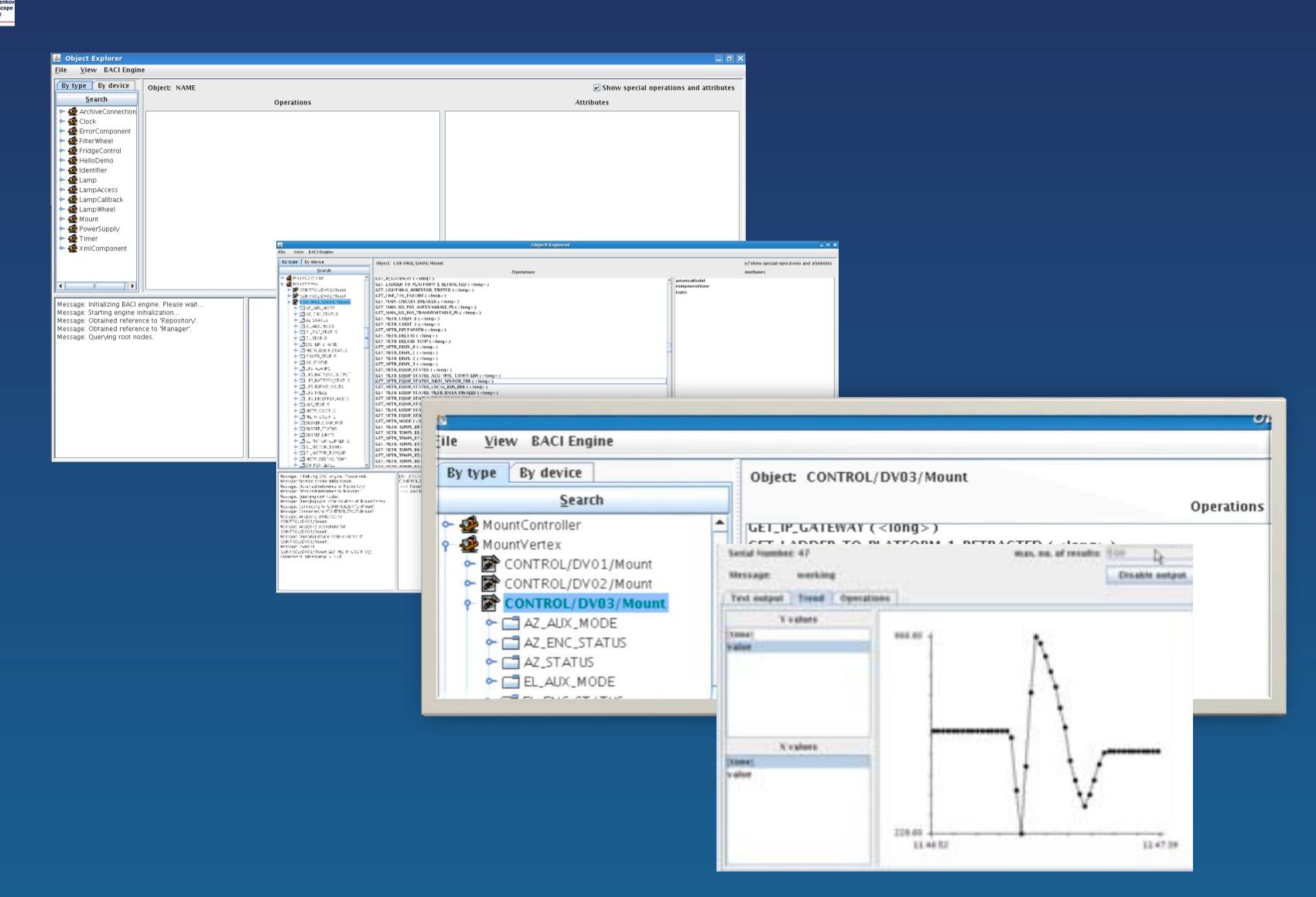

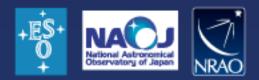

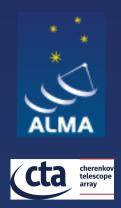

### Generic client: event browser

| X ALMO.ACS Event Browser                                       | ALMA ACS Event Br                                                                                                    | WHERE T |             |   |                          |        |                       |                        |  |  |  |  |
|----------------------------------------------------------------|----------------------------------------------------------------------------------------------------|---------|-------------|---|--------------------------|--------|-----------------------|------------------------|--|--|--|--|
| Event Browser Help                                             | Event Browser                                                                                                    |         |             |   |                          |        |                       |                        |  |  |  |  |
| Service summary  Channeline I I T C I I                        | Service Summary ChannelTree Control Service Summary ChannelTree Control Service Summary ChannelTree Control Service Summary ChannelTree Control Service Summary Control Service Service Summary Control Service Service Ser |         |             |   |                          |        |                       |                        |  |  |  |  |
| 🗁 Alarm 🔤 1                                                    | Service Sumi                                                                                                    | nary 🥏  | Channellree |   | C Event List             |        |                       |                        |  |  |  |  |
| 🗁 Archive                                                      |                                                                                                    |         | i i         | ~ |                          |        |                       |                        |  |  |  |  |
| ★ Setautivostyservice                                          | Service                                                                                                    | #cons   | #suppliers  |   |                          |        |                       |                        |  |  |  |  |
|                                                                |                                                                                                    |         |             | _ | Timestamp                |        | # Events in channel   | Event type             |  |  |  |  |
|                                                                | Alarm                                                                                                    | 0       | 0           |   | 2009-09-16T14:36:27.528  | state  | 31                    | stateEvent             |  |  |  |  |
| Supplers: 0                                                    | Logging                                                                                                    | 0       | 1           |   | 2009-09-16T14:36:27.570  | m1Pos  | 2328                  | pttDataEvent           |  |  |  |  |
| QueueSize: 0                                                   | Notification                                                                                                    | 10      | 5           |   | 2009-09-16T14:36:27.593  | esData | 2328                  | esDataEvent            |  |  |  |  |
| ∽ 😓 esΩata                                                     | Property Archiv                                                                                                    | ii O    | 1           |   | 2009-09-16T14:36:27.696  | m1Pos  | 2329                  | pttDataEvent           |  |  |  |  |
| Consumers: 0                                                   |                                                                                                    |         |             |   | 2009-09-16T14:35:27.700  |        | 2329                  | esDataEvent            |  |  |  |  |
| Suppliers: 1                                                   |                                                                                                    |         |             |   |                          |        |                       |                        |  |  |  |  |
| NotifyEventChannelFactory/esData/10                            |                                                                                                    |         |             |   | 2009-09-16T14:35:27.803  | m1Pos  | 2330                  | pttDataEvent           |  |  |  |  |
| OueueSize, 0     EmiPos                                        |                                                                                                    |         |             |   | 2009-09-16T14:35:27.807  | esData | 2330                  | esDataEvent            |  |  |  |  |
| V Consumers. 1                                                 |                                                                                                    |         |             |   | 2009-09-16T14:35:27.910  | m1Pas  | 2331                  | pttDataEvent           |  |  |  |  |
| NotifyEventChannelFactory/m1Pos/eventGUL78                     |                                                                                                    |         |             |   | 2009-09-16T14:36:27.914  | esData | 2331                  | esDataEvent            |  |  |  |  |
| 🗢 🔝 Suppliers: 1 👘 👘                                           |                                                                                                    |         |             |   | 2009-09-16T14:36:28.017  | m1Pas  | 2332                  | pttDataEvent           |  |  |  |  |
| NotryEventChannel+actory/m1Pos//                               |                                                                                                    |         |             |   | 2009-09-16T14:36:28.021  |        | 2332                  | esDataEvent            |  |  |  |  |
| 🔀 QueueSize: 0                                                 |                                                                                                    |         |             |   |                          |        |                       |                        |  |  |  |  |
|                                                                |                                                                                                    |         |             |   | 2009-09-16T14:36:28.126  |        | 2333                  | pttDataEvent           |  |  |  |  |
| Consumers: 1<br>NotifyEventChannelFactory/modalDiffset/WEC-5   |                                                                                                    |         |             |   | 2009-09-16T14:36:28.135  | esData | 2333                  | esDataEvent            |  |  |  |  |
| Suppliers: 0                                                   |                                                                                                    |         |             |   | 2009-09-16T14:36:28.240  | m1Pos  | 2334                  | pttDataEvent           |  |  |  |  |
| QueueSize: 0                                                   |                                                                                                    |         |             |   | 2009-09-16T14:36:28.246  | esData | 2334                  | esDataEvent            |  |  |  |  |
| v 🦢 pRøf                                                       |                                                                                                    |         |             |   | 2009-09-16T14:36:28.352  | m1Pos  | 2335                  | pttDataEvent           |  |  |  |  |
| Z Consumers: 1                                                 |                                                                                                    |         |             |   |                          |        |                       |                        |  |  |  |  |
| NotifyEventChannelFactory/pRef/WEC-1908478                     |                                                                                                    |         |             |   | Event Details            |        |                       |                        |  |  |  |  |
| Suppliers. 0                                                   |                                                                                                    |         |             |   | Details of pttDataEvent  |        |                       |                        |  |  |  |  |
| QueueSize. 0                                                   |                                                                                                    |         |             |   | Name                     | Туре   | Value                 |                        |  |  |  |  |
|                                                                |                                                                                                    |         |             |   | pttDataEvent             | struct |                       | adhack key timester    |  |  |  |  |
| The Suppliers: 2                                               |                                                                                                    |         |             |   |                          |        | Members: setpoint, re | aduock, key, urriestar |  |  |  |  |
| NotifyEventChannelhactory/Stater12                             |                                                                                                    |         |             |   | setpoint / actuatorSpace | struct | Members: ptt          |                        |  |  |  |  |
| NotifyEventChannelhactory/StateP4                              |                                                                                                    |         |             |   | ptt                      | an'ay  | size: 2952            |                        |  |  |  |  |
|                                                                |                                                                                                    |         |             |   | ptt[0]                   | double | 0.0                   |                        |  |  |  |  |
| Average event rate from all subscribed channels, 9.55 events/s |                                                                                                    |         |             |   | ptt[1]                   | double | 1.0                   |                        |  |  |  |  |
|                                                                |                                                                                                    |         |             |   |                          |        |                       |                        |  |  |  |  |

### <u>Further details here</u>

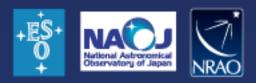

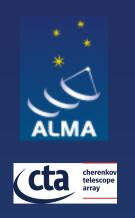

### Logging system

- Logging is fundamental for the operation of distributed systems, in order to understand and keep track of what happens between concurrent components
   Logging is used to publish any kind of status and
- ♦ Logging is used to publish any kind of status and diagnostic information for interested clients and for archival
- The current implementation of ACS is based on the Notification Service
  - ♦ Replacement to use newer technologies may come (DDS, zeroMQ, ...)

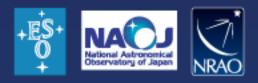

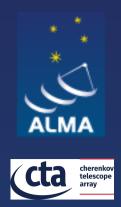

### Logging tools: jlog logging client

| 🜷 LoggingClient -                          | Online                                                   |                                                                                                    |          |
|--------------------------------------------|----------------------------------------------------------|----------------------------------------------------------------------------------------------------|----------|
| File View Search                           | Drill down Expert                                        |                                                                                                    |          |
|                                            |                                                          |                                                                                                    |          |
| Log level: 😲 Info                          | 👻 Discard level: 🎇 [                                     | Debug 🔻 🕕 Pause 📑 Clear logs 📑 Filters 📑 Drill down                                                                 |          |
| 1                                          |                                                          | En Search_                                                                                                    |          |
| TimeSt 👻 Entry                             | / Type Source Ob                                         | Log Message                                                                                                    |          |
| 22:04:09 🤤 Inf                             |                                                          | or component 'curl:///NameService' issued.                                                                          |          |
| 22:04:09 🤤 Inf                             |                                                          |                                                                                                    |          |
|                                            |                                                          | it 'curl:///NameService' provided.                                                                                  |          |
| 22:04:09 😲 Inf                             | o  Manager  ORB status                                   | connectionThreadsUsed=0%, lost calls=0, Entry Type                                                                  |          |
|                                            |                                                          | Source Object                                                                                                    |          |
|                                            |                                                          | File                                                                                                    |          |
|                                            |                                                          | Line                                                                                                    |          |
|                                            |                                                          |                                                                                                    |          |
|                                            |                                                          | Routine                                                                                                    |          |
|                                            |                                                          | Host                                                                                                    |          |
|                                            |                                                          | LoggingClient - Online                                                                                              |          |
| File View Search Dril                      | l down Expert                                            |                                                                                                    |          |
| ×                                          |                                                          |                                                                                                    |          |
| Log level: 횢 Info                          | 👻 Discard level: 🚺 Debug                                 | 🔻 🕕 Pause 🛛 🔂 Clear logs 🔄 🖓 Filters 📰 Drill down                                                                   |          |
| **                                         |                                                          |                                                                                                    |          |
|                                            | 🔿 🥟 🕝 Search-                                            |                                                                                                    |          |
|                                            |                                                          |                                                                                                    |          |
| TimeStamp 🔻 Entry Type                     |                                                          | Log Message                                                                                                    | D        |
| 19:08:14.412 🥺 Info                        | CONTROL/DV04/FrontEnd                                    | FrontEnd band# 3 locked at 9.208718e+10                                                                             |          |
| 19:08:14.320 😲 Info                        | CONTROL/DV06/FrontEnd                                    |                                                                                                    | ≡ ै⊤     |
| 19:08:14.011 () Info                       | CONTROL/DV06/FrontEnd                                    | Optimized EDFA value 1.686493, for a target voltage of 2.5V                                                         |          |
| 19:08:12.750 🤑 Info<br>19:08:10.456 😲 Info | CONTROL/DV04/FrontEnd<br>CONTROL/DV05/FrontEnd           | Optimized EDFA value 1.486290, for a target voltage of 2.5V<br>FrontEnd band# 3 locked at 9.208718e+10              | S        |
| 19:08:10.169 😲 Info                        | CONTROL/DV08/FrontEnd                                    | FrontEnd band# 3 locked at 9.208718e+10                                                                             | <b>F</b> |
| 19:08:09.522 🧿 Info                        | CONTROL/DV05/FrontEnd                                    | Optimized EDFA value 2.451853, for a target voltage of 2.5V                                                         |          |
| 19:08:09.517 😟 Info                        | CONTROL/DV05/FrontEnd/WCA3                               | WCA PLL adjust to near zero                                                                                         | L        |
| 19:08:09.457 😲 Info                        | CONTROL/DV02/FrontEnd                                    | FrontEnd band# 3 locked at 9.208718e+10                                                                             | R        |
| 19:08:09.455 😲 Info                        | CONTROL/DV08/FrontEnd                                    | Optimized EDFA value 1.668773, for a target voltage of 2.5V                                                         | P        |
| 19:08:09.341 😲 Info                        | CONTROL/DV05/FrontEnd/WCA3                               | WCA Lock Acquired                                                                                                   | Ċ        |
| 19:08:09.168 😲 Info                        | CONTROL/DV05/FrontEnd/WCA3                               | WCA Frequency set to: 9.20872e+10                                                                                   | T        |
| 19:08:09.149 😲 Info<br>19:08:08.966 😲 Info | CONTROL/PM02/FrontEnd<br>CONTROL/DV05/FrontEnd           | FrontEnd band# 3 locked at 9.208718e+10<br>Attempting lock with EDFA value 2.451853, and target PM current 0.000541 | - Î      |
| 19:08:08.854 😲 Info                        | CONTROL/DV03/FrontEnd                                    | FrontEnd band# 3 locked at 9.208718e+10                                                                             | P        |
| 19:08:08.685 😲 Info                        | CONTROL/PM02/FrontEnd                                    | Optimized EDFA value 1.704569, for a target voltage of 2.5V                                                         | U        |
| 19:08:08.680 😟 Info                        | CONTROL/PM02/FrontEnd/WCA3                               | WCA PLL adjust to near zero                                                                                         | S        |
| 19:08:08.583 😲 Info                        | CONTROL/DV02/FrontEnd                                    | Optimized EDFA value 1.612308, for a target voltage of 2.5V                                                         | S        |
| 19:08:08.577 😲 Info                        | CONTROL/DV02/FrontEnd/WCA3                               | WCA PLL adjust to near zero                                                                                         | L        |
| 19:08:08.527 😧 Info                        | CONTROL/DV03/FrontEnd                                    | Optimized EDFA value 1.612405, for a target voltage of 2.5V                                                         | A        |
| 19:08:08.503 😲 Info                        | CONTROL/PM02/FrontEnd/WCA3                               | WCA Lock Acquired                                                                                                   | Ā        |
| 19:08:08.401 🤤 Info<br>19:08:08.351 😳 Info | CONTROL/DV02/FrontEnd/WCA3<br>CONTROL/DV03/FrontEnd/WCA3 | WCA Lock Acquired<br>WCA PLL adjust to near zero                                                                    | A        |
| 19.08.08.551                               | peore receipt object of the recas                        |                                                                                                    |          |
|                                            |                                                          |                                                                                                    |          |
|                                            |                                                          |                                                                                                    |          |

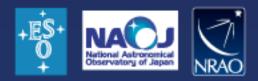

|                                                                                                    |                                                                                                    | a | × |
|----------------------------------------------------------------------------------------------------|----------------------------------------------------------------------------------------------------|---|---|
|                                                                                                    |                                                                                                    |   |   |
|                                                                                                    |                                                                                                    |   |   |
|                                                                                                    |                                                                                                    |   |   |
|                                                                                                    |                                                                                                    |   |   |
|                                                                                                    |                                                                                                    |   |   |
|                                                                                                    |                                                                                                    |   |   |
|                                                                                                    |                                                                                                    |   |   |
|                                                                                                    |                                                                                                    |   |   |
|                                                                                                    |                                                                                                    |   | _ |
|                                                                                                    | Value                                                                                                    |   |   |
|                                                                                                    |                                                                                                    |   |   |
|                                                                                                    |                                                                                                    |   |   |
|                                                                                                    |                                                                                                    |   |   |
|                                                                                                    |                                                                                                    |   |   |
|                                                                                                    |                                                                                                    |   |   |
|                                                                                                    |                                                                                                    |   |   |
|                                                                                                    |                                                                                                    |   |   |
|                                                                                                    |                                                                                                    |   |   |
|                                                                                                    |                                                                                                    |   |   |
|                                                                                                    |                                                                                                    |   |   |
| tailed info                                                                                                    |                                                                                                    |   |   |
| LogField                                                                                                    | Value                                                                                                    |   |   |
| LogField<br>neStamp                                                                                                    | 2010-11-15T19:07:52.217                                                                                                    |   |   |
| LogField<br>neStamp<br>try Type                                                                                                    | 2010-11-15T19:07:52.217                                                                                                    |   |   |
| LogField<br>neStamp<br>try Type<br>urce Object                                                                                                    | 2010-11-15T19:07:52.217                                                                                                    |   |   |
| LogField<br>neStamp<br>try Type<br>urce Object<br>e                                                                                                    | 2010-11-15T19:07:52.217<br>Diffo<br>CONTROL/Array001<br>alma.Control.TotalPowerProcessor.TotalPowerProcessorImpl                                                                                                 |   |   |
| LogField<br>neStamp<br>try Type<br>urce Object<br>e<br>ie                                                                                                    | 2010-11-15T19:07:52.217  Info CONTROL/Array001 alma.Control.TotalPowerProcessor.TotalPowerProcessorImpl 232                                                                                                    |   |   |
| LogField<br>neStamp<br>try Type<br>urce Object<br>e<br>utine<br>st                                                                                                    | 2010-11-15T19:07:52.217<br>Info<br>CONTROL/Array001<br>alma.Control.TotalPowerProcessor.TotalPowerProcessorImpl<br>232<br>addDigitizer<br>gas01                                                                  |   |   |
| LogField<br>neStamp<br>try Type<br>urce Object<br>e<br>e<br>utine<br>st<br>ocess                                                                                                    | 2010-11-15T19:07:52.217<br>Info<br>CONTROL/Array001<br>alma.Control.TotalPowerProcessor.TotalPowerProcessorImpl<br>232<br>addDigitizer                                                                           |   |   |
| LogField<br>neStamp<br>try Type<br>urce Object<br>e<br>utine<br>st<br>ocess<br>ntext                                                                                                    | 2010-11-15T19:07:52.217<br>Info<br>CONTROL/Array001<br>alma.Control.TotalPowerProcessor.TotalPowerProcessorImpl<br>232<br>addDigitizer<br>gas01<br>CONTROL/ACC/javaContainer                                     |   |   |
| LogField<br>meStamp<br>try Type<br>urce Object<br>e<br>utine<br>ost<br>ocess<br>intext<br>read                                                                                                    | 2010-11-15T19:07:52.217<br>Info<br>CONTROL/Array001<br>alma.Control.TotalPowerProcessor.TotalPowerProcessorImpl<br>232<br>addDigitizer<br>gas01<br>CONTROL/ACC/javaContainer<br>RequestProcessor-29              |   |   |
| LogField<br>meStamp<br>try Type<br>urce Object<br>e<br>utre Object<br>st<br>st<br>otess<br>ontext<br>read<br>g ID                                                                                                   | 2010-11-15T19:07:52.217<br>Info<br>CONTROL/Array001<br>alma.Control.TotalPowerProcessor.TotalPowerProcessorImpl<br>232<br>addDigitizer<br>gas01<br>CONTROL/ACC/javaContainer                                     |   |   |
| LogField<br>neStamp<br>try Type<br>urce Object<br>e<br>utine<br>st<br>ocess<br>ntext<br>read<br>g ID<br>ority                                                                                                    | 2010-11-15T19:07:52.217<br>Info<br>CONTROL/Array001<br>alma.Control.TotalPowerProcessor.TotalPowerProcessorImpl<br>232<br>addDigitizer<br>gas01<br>CONTROL/ACC/javaContainer<br>RequestProcessor-29              |   |   |
| LogField<br>meStamp<br>try Type<br>urce Object<br>e<br>utine<br>st<br>ocess<br>ontext<br>read<br>g ID<br>ority<br>d<br>ack ID                                                                                       | 2010-11-15T19:07:52.217<br>Info<br>CONTROL/Array001<br>alma.Control.TotalPowerProcessor.TotalPowerProcessorImpl<br>232<br>addDigitizer<br>gas01<br>CONTROL/ACC/javaContainer<br>RequestProcessor-29              |   |   |
| LogField<br>meStamp<br>try Type<br>urce Object<br>e<br>ne<br>utine<br>ost<br>ocess<br>ontext<br>read<br>g ID<br>ority<br>d<br>lority<br>cack ID                                                                     | 2010-11-15T19:07:52.217<br>Info<br>CONTROL/Array001<br>alma.Control.TotalPowerProcessor.TotalPowerProcessorImpl<br>232<br>addDigitizer<br>gas01<br>CONTROL/ACC/javaContainer<br>RequestProcessor-29<br>4550<br>I |   |   |
| LogField<br>meStamp<br>try Type<br>urce Object<br>e<br>ne<br>outine<br>ost<br>ocess<br>ontext<br>iread<br>g ID<br>iority<br>RI<br>ack ID<br>ack Level                                                               | 2010-11-15T19:07:52.217<br>Info<br>CONTROL/Array001<br>alma.Control.TotalPowerProcessor.TotalPowerProcessorImpl<br>232<br>addDigitizer<br>gas01<br>CONTROL/ACC/javaContainer<br>RequestProcessor-29              |   |   |
| LogField<br>meStamp<br>try Type<br>urce Object<br>e<br>ne<br>outine<br>ost<br>ocess<br>ontext<br>iread<br>ig ID<br>iority<br>RI<br>ack ID<br>ack Level<br>ig Message<br>idience                                     | 2010-11-15T19:07:52.217<br>Info<br>CONTROL/Array001<br>alma.Control.TotalPowerProcessor.TotalPowerProcessorImpl<br>232<br>addDigitizer<br>gas01<br>CONTROL/ACC/javaContainer<br>RequestProcessor-29<br>4550<br>I |   |   |
| etailed info<br>LogField<br>meStamp<br>ntry Type<br>ource Object<br>le<br>ne<br>outine<br>ost<br>ocess<br>ontext<br>nread<br>og ID<br>iority<br>RI<br>ack ID<br>ack Level<br>og Message<br>udience<br>ray<br>ntenna | 2010-11-15T19:07:52.217<br>Info<br>CONTROL/Array001<br>alma.Control.TotalPowerProcessor.TotalPowerProcessorImpl<br>232<br>addDigitizer<br>gas01<br>CONTROL/ACC/javaContainer<br>RequestProcessor-29<br>4550<br>I |   |   |

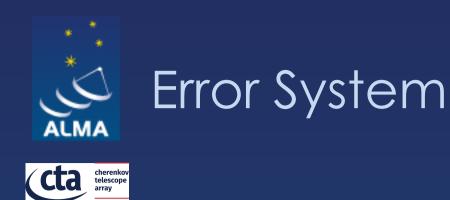

- $\diamond$  Provides a unified way of dealing with errors/exceptions through the system
- ♦ CORBA supports "distributed" exceptions
- $\diamond$  The ACS Error System provides additionally the following features:
  - $\diamond$  Error format standardisation
  - $\diamond$  Error handling design patterns
  - $\diamond$  Error trace
  - ♦ Error logging
  - ♦ Synchronous and asynchronous error handling
  - $\diamond$  Error browsing and definition tools

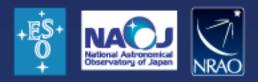

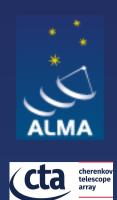

### Alarm System

 $\diamond$  Deals with **abnormal** situations  $\diamond$  Fault states (FS)  $\diamond$  Range from severe alarms to warning states  $\diamond$  Provides  $\diamond$  FS collection, analysis and distribution, definition and archiving  $\diamond$  FS reduction  $\diamond$  Dedicated alarm consoles  $\diamond$  The ACS alarm system is a porting of the CERN LASER

system out of the box

Alma using the "Integrated Alarm" System (A. Caproni) to provide further capabilities – CTA intends to use it as well.

https://integratedalarmsystemgroup.github.io/

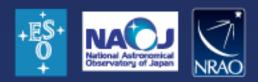

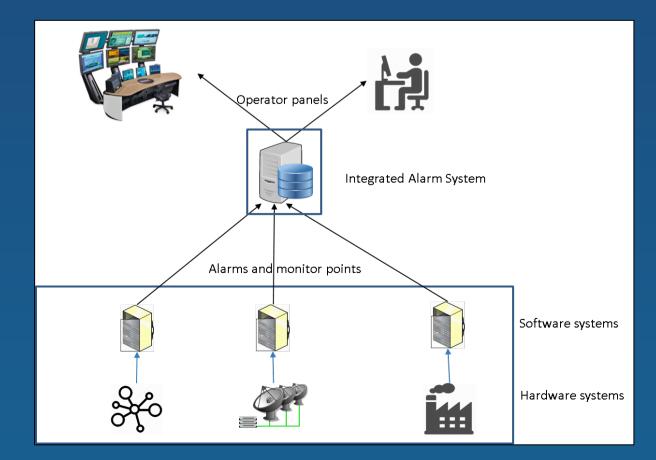

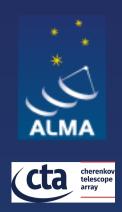

### \*Alarm System Console

| Alarms |                                                                                                    |                                                                                                    |                                                                                                    |                           |                                                                                                    |           |        |                                                                                                    |                                                                                                    |                                       |                                                                                                    |                                                                                                    |                |                                                                                                    |         |                                                                                                    |                                                                                                    |
|--------|----------------------------------------------------------------------------------------------------|----------------------------------------------------------------------------------------------------|----------------------------------------------------------------------------------------------------|---------------------------|----------------------------------------------------------------------------------------------------|-----------|--------|----------------------------------------------------------------------------------------------------|----------------------------------------------------------------------------------------------------|---------------------------------------|----------------------------------------------------------------------------------------------------|----------------------------------------------------------------------------------------------------|----------------|----------------------------------------------------------------------------------------------------|---------|----------------------------------------------------------------------------------------------------|----------------------------------------------------------------------------------------------------|
| ,      | Auto ack:                                                                                                    | None                                                                                                    | •                                                                                                    | Reduce                    | 0                                                                                                    | ) Pause   | Search |                                                                                                    |                                                                                                    |                                       |                                                                                                    |                                                                                                    | 4              | 1                                                                                                    | D Sh    |                                                                                                    | Hide                                                                                                    |
| -      | and the second second se                                                                                                    | Time                                                                                                    | 07                                                                                                    | Component<br>CONTROL/DV04 | a second second s |           | Family | and a local division of the local division of the                                                                                                    | ause                                                                                                    | Description<br>LLC VF signal level of | Action                                                                                                    | Priority -                                                                                                    |                |                                                                                                    | Alarm d | letails                                                                                                    |                                                                                                    |
| -1     |                                                                                                    | the second second second second second second second second second second second second second second second s |                                                                                                    | CentralLO                 | /LLC                                                                                                    | TimeSo    | urce   | Concerning the second second se | the second second second second second second second second second second second second second second second s | The accumulated jit.                  | and the second second second second second second second second second second second second second second second | the second second second second second second second second second second second second second second second s |                | Field                                                                                                    |         | Value                                                                                                    |                                                                                                    |
| 51     | and the state of the state of t | CONTRACTOR DURING TAXABLE INCOME.                                                                              | and the second second se | CentralLO                 |                                                                                                    | TimeSou   |        |                                                                                                    |                                                                                                    | The current jitter of t.              |                                                                                                    |                                                                                                    | Con            | nponent                                                                                                    | _       | CentralLO                                                                                                    |                                                                                                    |
| -      |                                                                                                    |                                                                                                    |                                                                                                    |                           |                                                                                                    | 111112000 |        | Palotteare                                                                                                    | and a product                                                                                                  | , the servers june of the             |                                                                                                    |                                                                                                    | 1.5            | rce times                                                                                                    |         | 2010-06-09                                                                                                    |                                                                                                    |
|        |                                                                                                    |                                                                                                    |                                                                                                    |                           |                                                                                                    |           |        |                                                                                                    |                                                                                                    |                                       |                                                                                                    |                                                                                                    | Cau            | 58                                                                                                    |         | AllowedAccu                                                                                                    | mula                                                                                                    |
|        |                                                                                                    |                                                                                                    |                                                                                                    |                           |                                                                                                    |           |        |                                                                                                    |                                                                                                    |                                       |                                                                                                    |                                                                                                    | Prio           | the second second second second second second second second second second second second second second second se |         | HIGH                                                                                                    |                                                                                                    |
|        |                                                                                                    |                                                                                                    |                                                                                                    |                           |                                                                                                    |           |        |                                                                                                    |                                                                                                    |                                       |                                                                                                    |                                                                                                    | 1.5            | cription                                                                                                    |         | The accumul                                                                                                    |                                                                                                    |
|        |                                                                                                    |                                                                                                    |                                                                                                    |                           |                                                                                                    |           |        |                                                                                                    |                                                                                                    |                                       |                                                                                                    |                                                                                                    | Acti           | on                                                                                                    |         | Check the 12                                                                                                    | the second second second second second second second second second second second second second second second se                                                                                                    |
|        |                                                                                                    |                                                                                                    |                                                                                                    |                           |                                                                                                    |           |        |                                                                                                    |                                                                                                    |                                       |                                                                                                    |                                                                                                    | C. Providences | sequence                                                                                                    |         | A drift in the                                                                                                    | 125                                                                                                    |
|        |                                                                                                    |                                                                                                    |                                                                                                    |                           |                                                                                                    |           |        |                                                                                                    |                                                                                                    |                                       |                                                                                                    |                                                                                                    | Stat           |                                                                                                    |         | Active                                                                                                    |                                                                                                    |
|        |                                                                                                    |                                                                                                    |                                                                                                    |                           |                                                                                                    |           |        |                                                                                                    |                                                                                                    |                                       |                                                                                                    |                                                                                                    | Hos            |                                                                                                    |         | lo-art-1                                                                                                    |                                                                                                    |
|        |                                                                                                    |                                                                                                    |                                                                                                    |                           |                                                                                                    |           |        |                                                                                                    |                                                                                                    |                                       |                                                                                                    |                                                                                                    | - Printer and  | o page:                                                                                                    |         | http://tempu                                                                                                    |                                                                                                    |
|        |                                                                                                    |                                                                                                    |                                                                                                    |                           |                                                                                                    |           |        |                                                                                                    |                                                                                                    |                                       |                                                                                                    |                                                                                                    | 1 Section      | itact                                                                                                    |         | ALMA Suppo                                                                                                    | rt Te                                                                                                    |
|        |                                                                                                    |                                                                                                    |                                                                                                    |                           |                                                                                                    |           |        |                                                                                                    |                                                                                                    |                                       |                                                                                                    |                                                                                                    | Ema            |                                                                                                    | _       |                                                                                                    |                                                                                                    |
|        |                                                                                                    |                                                                                                    |                                                                                                    |                           |                                                                                                    |           |        |                                                                                                    |                                                                                                    |                                       |                                                                                                    |                                                                                                    | GSM            |                                                                                                    | _       |                                                                                                    | _                                                                                                    |
|        |                                                                                                    |                                                                                                    |                                                                                                    |                           |                                                                                                    |           |        |                                                                                                    |                                                                                                    |                                       |                                                                                                    |                                                                                                    | Cod            |                                                                                                    |         | 5                                                                                                    |                                                                                                    |
|        |                                                                                                    |                                                                                                    |                                                                                                    |                           |                                                                                                    |           |        |                                                                                                    |                                                                                                    |                                       |                                                                                                    |                                                                                                    | Fan            |                                                                                                    |         | TimeSource                                                                                                    |                                                                                                    |
|        |                                                                                                    |                                                                                                    |                                                                                                    |                           |                                                                                                    |           |        |                                                                                                    |                                                                                                    |                                       |                                                                                                    |                                                                                                    | Trip           | let                                                                                                    |         | <timesource< th=""><th>a de la companya de la companya de la compa</th></timesource<> | a de la companya de la companya de la compa |
|        |                                                                                                    |                                                                                                    |                                                                                                    |                           |                                                                                                    |           |        |                                                                                                    |                                                                                                    |                                       |                                                                                                    |                                                                                                    | ID             |                                                                                                    |         | TimeSource:                                                                                                    | Centr                                                                                                    |
|        |                                                                                                    |                                                                                                    |                                                                                                    |                           |                                                                                                    |           |        |                                                                                                    |                                                                                                    |                                       |                                                                                                    |                                                                                                    |                |                                                                                                    |         |                                                                                                    |                                                                                                    |
| 0      | 2                                                                                                    | 0                                                                                                    | -                                                                                                    | 1 0                       |                                                                                                    |           |        |                                                                                                    |                                                                                                    |                                       |                                                                                                    |                                                                                                    |                |                                                                                                    |         |                                                                                                    | 0                                                                                                    |

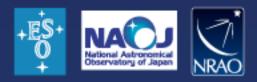

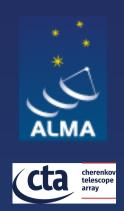

 $\diamond$  The ACS Configuration Database (CDB) addresses: defining, accessing and maintaining the configuration of a system  $\diamond$  For each component in the system, there might be a set of static (or quasi-static) configuration parameters that have to be configured in a persistent store and read when the component is started up or re-initialized.  $\diamond$  This includes the "deployment structure" of the system, i.e., which statically deployed Components are part of the system and their inter-relationships

 $\diamond$  This information is used by the component/container infrastructure in runtime

 $\diamond$  See presentation of Tomás: Software deployment: Configuration Database and GIT

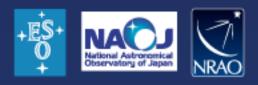

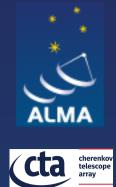

### Configuration Database Browser

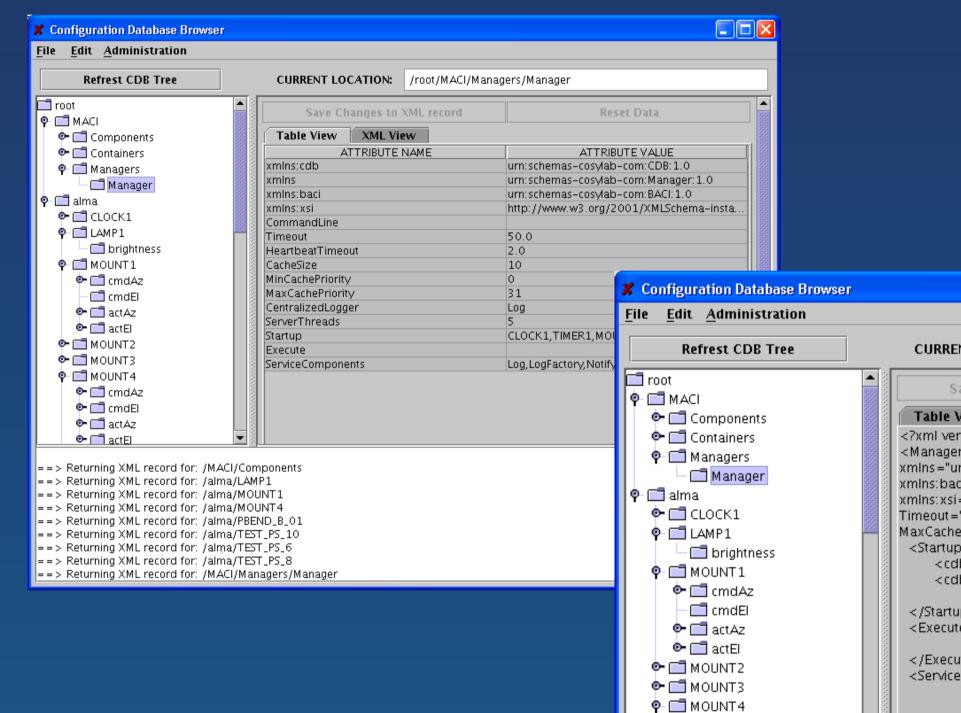

### See here for further details: Link

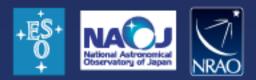

| RENT LOCATION:      | /root/MACI/Manage                                | ers/Manager                                                                                                    |     |
|---------------------|--------------------------------------------------|----------------------------------------------------------------------------------------------------|-----|
| Save Changes to     | XML record                                       | Reset Data                                                                                                    |     |
| e View XML Vie      | PW                                               |                                                                                                    |     |
| ersion='1.0' encod  |                                                  |                                                                                                    |     |
|                     | ning= off=0 ! ><br>nischemas=cosylab=c           | om: CDB: 1.0"                                                                                                   |     |
| -                   | lab-com:Manager: 1.0                             |                                                                                                    |     |
|                     | cosylab-com:BACI:1.                              |                                                                                                    |     |
|                     | P                                                | ma-instance" CommandLine="                                                                                      | •   |
| t="50.0" Heartbeat  | Timeout="2.0" Cach                               | eSize="10" MinCachePriority="                                                                                   | '0" |
| hePriority="31" Cer | ntralizedLogger="Log                             | )" ServerThreads="5">                                                                                           |     |
| up>                 |                                                  |                                                                                                    |     |
| cdb:_ string="CLOC  | • –                                              |                                                                                                    |     |
| cdb:_ string="TIMEF | • –                                              | Unit in the second second second second second second second second second second second second second second s |     |
| _                   | ng="MOUNT1"> <th>10:_&gt;</th> <th></th>         | 10:_>                                                                                                    |     |
| tup><br>ute>        |                                                  |                                                                                                    |     |
|                     | ng="">                                           |                                                                                                    |     |
| cute>               | ig- / ()cab.j/                                   |                                                                                                    |     |
| iceComponents>      |                                                  |                                                                                                    |     |
|                     | ng="Log">                                        |                                                                                                    |     |
|                     | ng="LogFactory"> (</th <th>:_&gt;</th> <th></th> | :_>                                                                                                    |     |
|                     |                                                  | nelFactory">                                                                                                    |     |
|                     | ng="ArchivingChanne                              | • –                                                                                                    |     |
|                     | ng="LoggingChannel"                              | • –                                                                                                    |     |
| _                   | ng="InterfaceReposit                             | ory'>                                                                                                    | ▼   |
| Zean erv            | 10="110"\$ ZICOD: \$                             |                                                                                                    |     |

• 🗂 cmdAz • 🗂 cmdEl • 📑 actAz • 📑 actEl

= > Returning XML record for: /MACI/Components
= > Returning XML record for: /alma/LAMP1
= > Returning XML record for: /alma/MOUNT1
= > Returning XML record for: /alma/MOUNT4
= > Returning XML record for: /alma/PBEND\_B\_01
= > Returning XML record for: /alma/TEST\_PS\_10
= > Returning XML record for: /alma/TEST\_PS\_6
= > Returning XML record for: /alma/TEST\_PS\_8

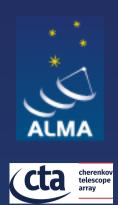

### Sampling System

Sampling of any Property
High sustained frequency
Optimized data transport
Simultaneous sampling
Plotting GUI

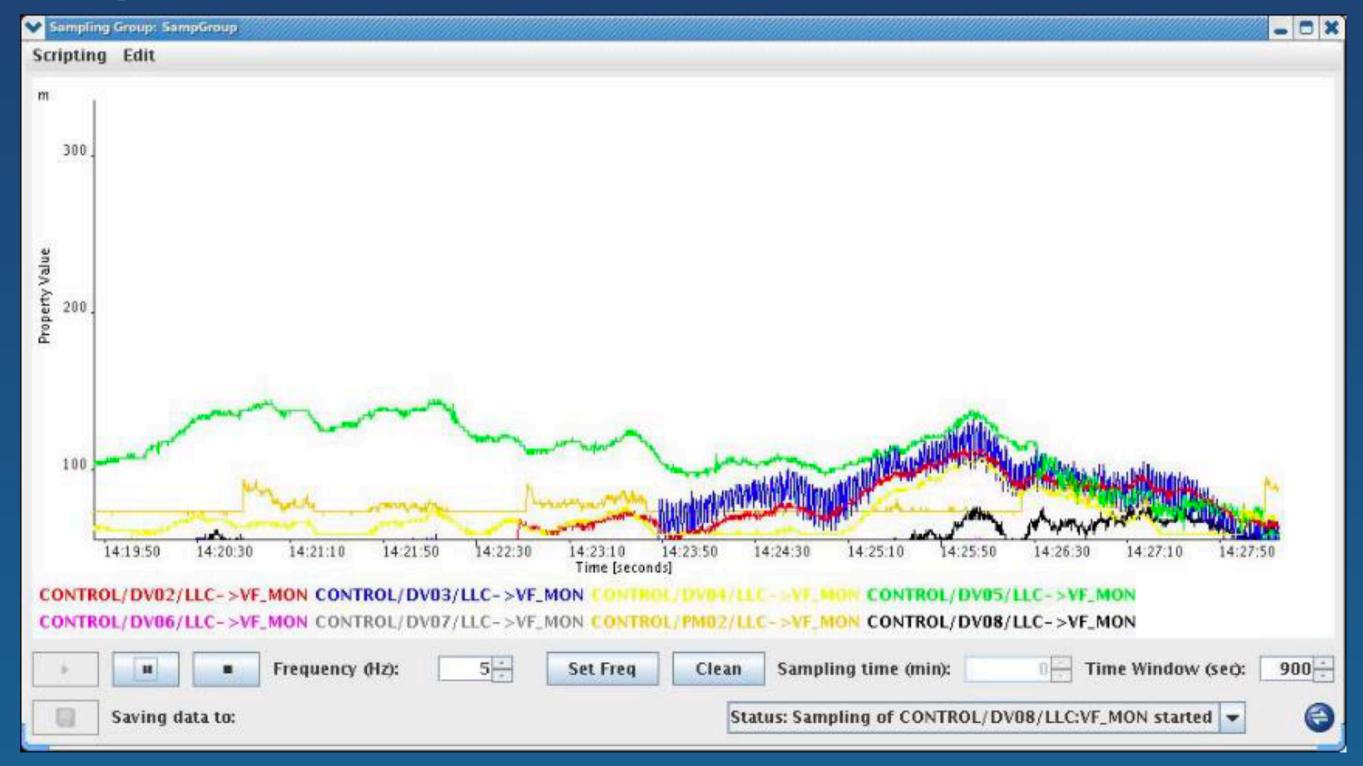

More details here: Link

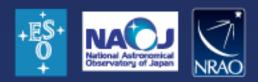

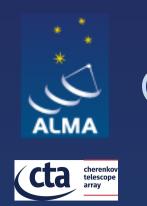

Component simulation

♦ The component simulator is based on the CDB and Python ♦ Useful in ALMA early stages but nor much used anymore  $\diamond$  Further details: <u>Link</u>

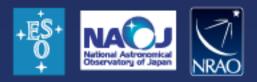

### Questions?

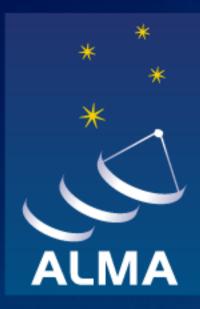

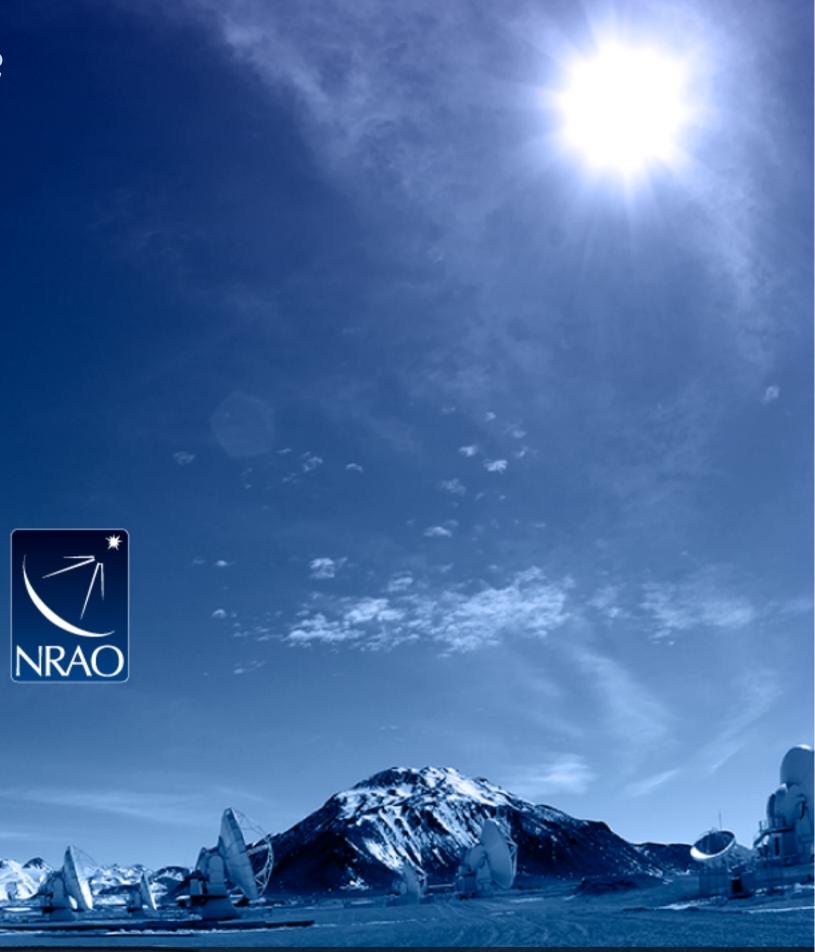

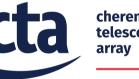

National Astronomical Observatory of Japan

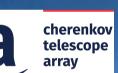

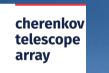

### Acknowledgements

ACS presentations were originally developed by the ALMA Common Software development team and has been used in many instances of training courses since 2004. Main contributors are (listed in alphabetical order): Jorge Avarias, Alessandro Caproni, Gianluca Chiozzi, Jorge Ibsen, Thomas Jürgens, Matias Mora, Joseph Schwarz, Heiko Sommer.

The Atacama Large Millimeter/submillimeter Array (ALMA), an international astronomy facility, is a partnership of Europe, North America and East Asia in cooperation with the Republic of Chile. ALMA is funded in Europe by the European Organization for Astronomical Research in the Southern Hemisphere (ESO), in North America by the U.S. National Science Foundation (NSF) in cooperation with the National Research Council of Canada (NRC) and the National Science Council of Taiwan (NSC) and in East Asia by the National Institutes of Natural Sciences (NINS) of Japan in cooperation with the Academia Sinica (AS) in Taiwan. ALMA construction and operations are led on behalf of Europe by ESO, on behalf of North America by the National Radio Astronomy Observatory (NRAO), which is managed by Associated Universities, Inc. (AUI) and on behalf of East Asia by the National Astronomical Observatory of Japan (NAOJ). The Joint ALMA Observatory (JAO) provides the unified leadership and management of the construction, commissioning and operation of ALMA.